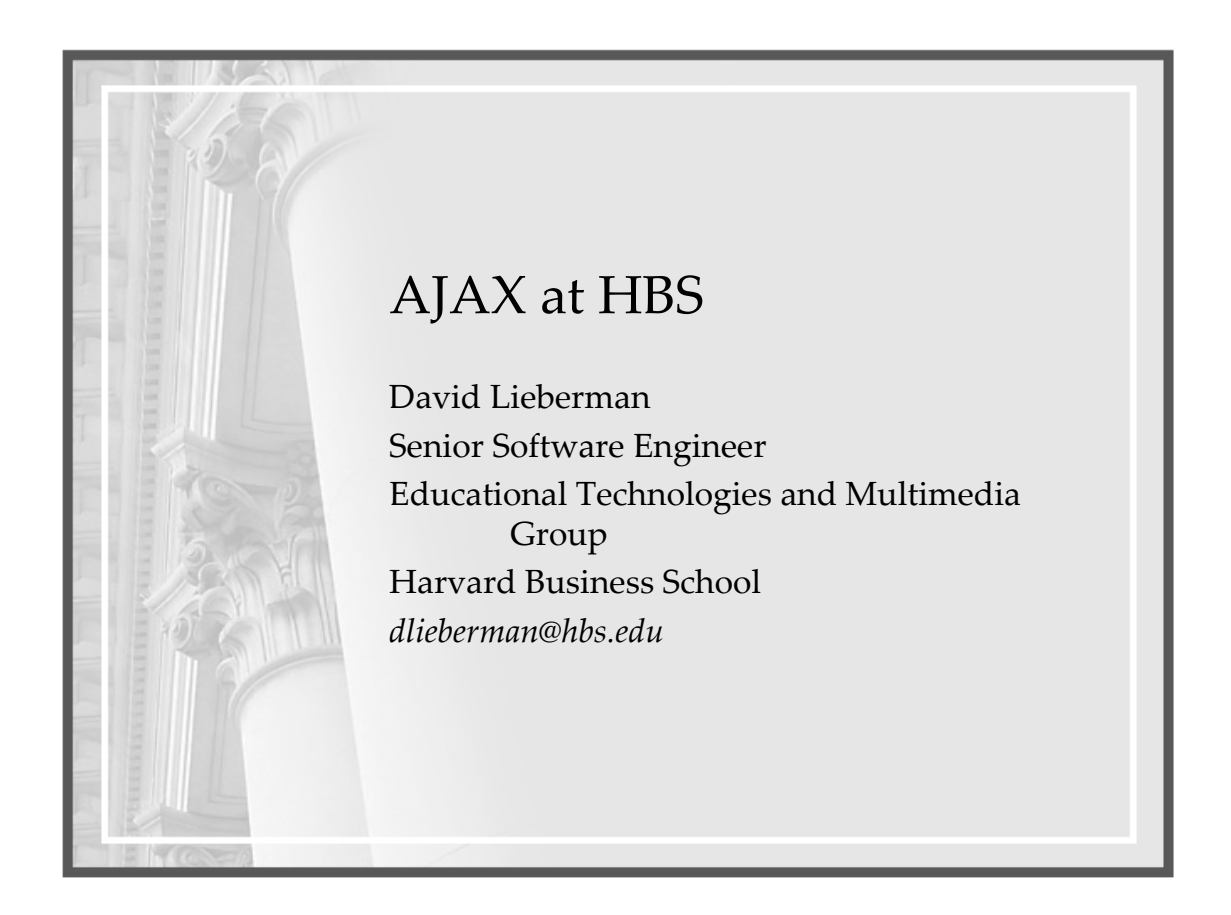

Why bother?

- Performance gain?
- Simpler code?
- Better, more intuitive UI
- Rising user expectations!

# My Goals for AJAX

• Take the protocol out of the equation

# My Goals for AJAX

• Take the protocol out of the equation – Put data exchange in the foreground

### My Goals for AJAX

- Take the protocol out of the equation
	- Put data exchange in the foreground
	- If I have to write

**request.getParameter("…")** I'm not interested …

### My Goals for AJAX

- Take the protocol out of the equation
	- Put data exchange in the foreground
	- If I have to write **request.getParameter("…")** I'm not interested …
- So: XML in, XML out

# My Goals for AJAX

- Take the protocol out of the equation
	- Put data exchange in the foreground
	- If I have to write

**request.getParameter("…")** I'm not interested …

- So: XML in, XML out
- Show me the framework!
	- Struts?

## XMLHttpRequest properties

- responseText [String] Raw response text
- responseXML [XML Object] *If* response text is well-formed XML
- readyState [Integer]
- **status** [Integer = the HttpResponse code]

# XMLHttpRequest methods

- open([String] method,  $[\text{String}]\,\, \text{url}\xspace_\text{{\small\bf{m}}}$ [boolean] asynchronous)
- send([String] arg)

# XMLHttpRequest event

• onReadyStateChange

#### XMLHttpRequest

**Set up method variables**

```
function get(url, callback) {
  var ajaxrequest;
  var ajaxresponse;
   . . . 
}
```
#### XMLHttpRequest

**Bind the request callback method**

```
function get(url, callback) {
   . . .
   function bindRequestChange() {
        if (ajaxrequest.readyState == 4) {
            if (ajaxrequest.status == 200) {
                ajaxresult = ajaxrequest.responseXML;
                eval(callback + "(ajaxresult)");
            } else {
                alert("There was a problem retrieving the XML 
                 data: \n" + ajaxresult.statusText);
            }
       }
   }
}
```
### XMLHttpRequest

#### **Instantiate the XMLHttpRequest object**

```
function get {
   . . .
 if (window.XMLHttpRequest) {
  ajaxrequest = new XMLHttpRequest();
 } else if (window.ActiveXObject) {
  ajaxrequest = new ActiveXObject("Microsoft.XMLHTTP");
 }
 if (ajaxrequest) {
   ajaxrequest.onreadystatechange = bindRequestChange;
   ajaxrequest.open("GET", url, true);
   ajaxrequest.send(null);
 }
}
```
Three Implementations at HBS

- Application Access Admin
- Tutorial Platform Authoring
- Videotools Portal Admin
- Controlled environments with small user communities

Application Access Admin

- Utility for controlling access to applications or application modules based on group membership
- AJAX feature:
	- Auto-populating roles selector

#### Tutorials Platform Authoring

- Tutorials Platform: exposes Flash content to end-users delivered via XML (AJAX competitor alert!)
- Authoring environment: assembling these tutorials element-by-element
- AJAX features:
	- Metadata
	- Tree sorting
	- Rich text editor

#### Gotchas

- Support!
- Google we are not.
- The Javascript DOM API: more like JAXP than JDOM (cf JDOM + JXPath)
- Safari!

#### Videotools Portal Admin

- Portal: a stylized, sorted collection of video assets targeted to a specific user community
- Admin requires: sorting, labeling, refreshing, creating RSS feeds.
- Out with XML, in with JSON!

# JavaScript Libraries

- Scriptaculous http://script.aculo.us/
- Prototype http://prototype.conio.net/
- Yahoo! UI Library http://developer.yahoo.com/yui/
- Zimbra Toolkit http://www.zimbra.com/community/ajaxtk\_download.html

#### Other Resources

- http://www.jdom.org
- http://jakarta.apache.org/commons/jxpath/
- http://www.json.org
- http://www.ajaxian.com